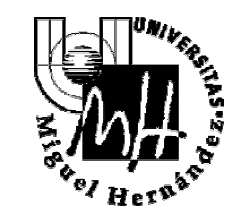

**Circular de apertura 2009 Anexos** 

## **ANEXO VIII ACCIONES A REALIZAR EN COMPRAS NO NACIONALES**

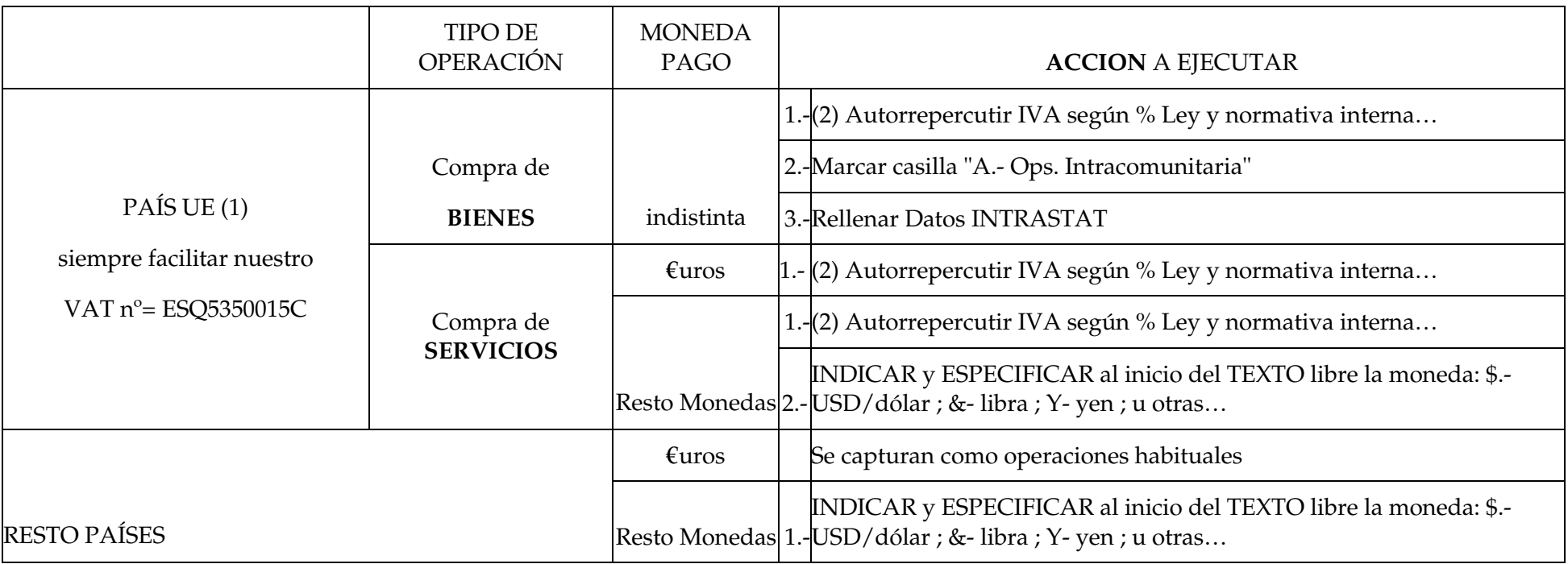

(1) Ver tabla de Países Comunitarios

(2) Consultar tabla de porcentajes según naturaleza de la adquisición y, en su caso, Tipo de Contrato/Proyecto

## Ĵ **GERENCIA**

Edificio Rectorado y Consejo Social Av. de la Universidad, s/n – E-03202 ELCHE Telf.: 96 665 86 13 – Fax: 96 665 86 80 c.electrónico: secr.gerente@umh.es